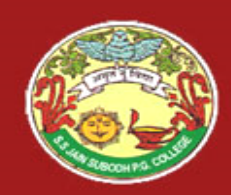

S. S Jain Subodh P.G. (Autonomous) College SUBJECT - Internet and Web Technology TITLE - Introduction to the Internet and Web Technology

# Introduction to the Internet and Web Technology

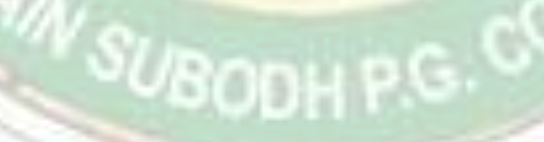

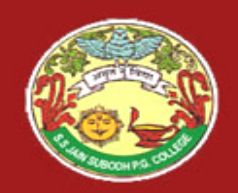

### Internet

- It is the largest network in the world that connects hundreds of thousands of individual networks all over the world.
- The popular term for the Internet is the "information highway".
- Rather than moving through geographical space, it moves your ideas and information through cyberspace – the space of electronic movement of ideas and information.

 $\sim$ <sup>O</sup>*U*BODH P.G

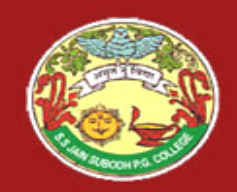

### Internet

- No one owns it
- It has no formal management organization.
- As it was originally developed by the Department of defense, this lack of centralization made it less vulnerable to wartime or terrorist attacks.
- To access the Internet, an existing network need to pay a small registration fee and agree to certain standards based on the TCP/IP (Transmission Control Protocol/Internet Protocol) .

SUBODH P.G

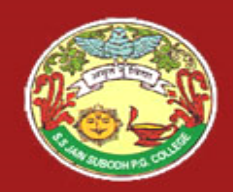

# The uses of the Internet

- Send e-mail messages.
- Send (upload) or receive (down load) files between computers.
- Participate in discussion groups, such as mailing lists and newsgroups.

SUBODH P.G.

• Surfing the web.

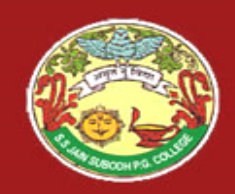

# What is Web?

- The **Web (World Wide Web)** consists of information organized into Web pages containing text and graphic images.
- It contains hypertext links, or highlighted keywords and images that lead to related information.
- A collection of linked Web pages that has a common theme or focus is called a **Web site**.
- The main page that all of the pages on a particular Web site are organized around and link back to is called the site's **home page**.

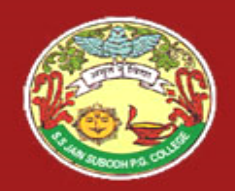

### How to access the Internet?

- Many schools and businesses have direct access to the Internet using special high-speed communication lines and equipment.
- Students and employees can access through the organization's local area networks (LAN) or through their own personal computers.
- Another way to access the Internet is through Internet Service Provider (ISP).

WSUBODH P.G.C

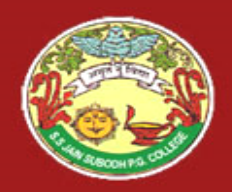

### How to access the Internet?

- To access the Internet, an existing network need to pay a small registration fee and agree to certain standards based on the TCP/IP (Transmission Control Protocol/Internet Protocol) reference model.
- Each organization pays for its own networks and its own telephone bills, but those costs usually exist independent of the internet.
- The regional Internet companies route and forward all traffic, and the cost is still only that of a local telephone call.

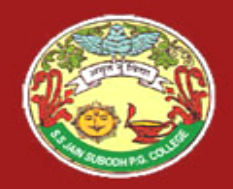

S. S Jain Subodh P.G. (Autonomous) College

## Internet Service Provider (ISP)

• A commercial organization with permanent connection to the Internet that sells temporary connections to subscribers.

<sup>37</sup>/BODH P.G.

- Examples:
- Prodigy, America Online, Microsoft network, AT&T Networks.

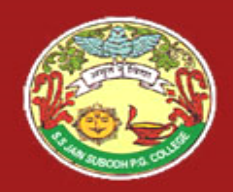

### How to access the Web?

- Once you have your Internet connection, then you need special software called a browser to access the Web.
- Web browsers are used to connect you to remote computers, open and transfer files, display text and images.
- Web browsers are specialized programs.
- Examples of Web browser: Netscape Navigator (Navigator) and Internet Explorer.

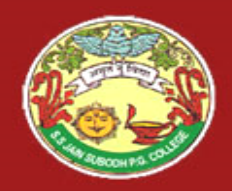

# Client/Server Structure of the Web

- Web is a collection of files that reside on computers, called **Web servers**, that are located all over the world and are connected to each other through the Internet.
- When you use your Internet connection to become part of the Web, your computer becomes a **Web client** in a worldwide client/server network.
- A **Web browser** is the software that you run on your computer to make it work as a web client.

**OUBODH P.G** 

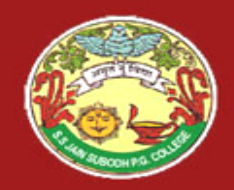

# Hypertext Markup Language (HTML)

- The public files on the web servers are ordinary text files, much like the files used by wordprocessing software.
- To allow Web browser software to read them, the text must be formatted according to a generally accepted standard.
- The standard used on the web is Hypertext markup language (HTML).

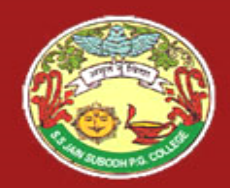

### Hypertext Markup Language (HTML)

- HTML uses codes, or tags, to tell the Web browser software how to display the text contained in the document.
- For example, a Web browser reading the following line of text:

<B> A Review of the Book<I>Wind Instruments of the  $18<sup>th</sup>$  Century  $\langle I \rangle \langle B \rangle$ 

recognizes the  $\langle B \rangle$  and  $\langle B \rangle$  tags as instructions to display the entire line of text in bold and the  $\langle$  > and  $\langle$  /  $\rangle$ tags as instructions to display the text enclosed by those tags in italics.

SUBODH P.G. C

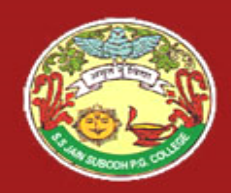

#### Addresses on the Web:IP Addressing

- Each computer on the internet does have a unique identification number, called an IP (Internet Protocol) address.
- The IP addressing system currently in use on the Internet uses a four-part number.
- Each part of the address is a number ranging from 0 to 255, and each part is separated from the previous part by period,
- For example, 106.29.242.17

# IP Addressing

- The combination of the four IP address parts provides 4.2 billion possible addresses (256 x 256 x 256 x 256).
- This number seemed adequate until 1998.
- Members of various Internet task forces are working to develop an alternate addressing system that will accommodate the projected growth.
- However, all of their working solutions require extensive hardware and software changes throughout the Internet.

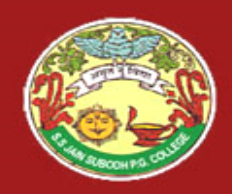

# Domain Name Addressing

- Most web browsers do not use the IP address t locate Web sites and individual pages.
- They use domain name addressing.
- A **domain name** is a unique name associated with a specific IP address by a program that runs on an Internet host computer.
- This program, which coordinates the IP addresses and domain names for all computers attached to it, is called **DNS (Domain Name System ) software**.
- The host computer that runs this software is called a **domain name server.**

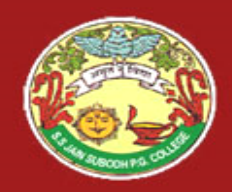

# Domain Name Addressing

- Domain names can include any number of parts separated by periods, however most domain names currently in use have only three or four parts.
- Domain names follow hierarchical model that you can follow from top to bottom if you read the name from the right to the left.
- For example, the domain name gsb.uchicago.edu is the computer connected to the Internet at the Graduate School of Business (gsb), which is an academic unit of the University of Chicago (uchicago), which is an educational institution (edu).
- No other computer on the Internet has the same domain name.

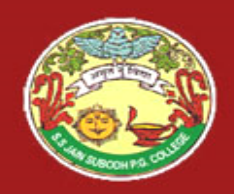

#### S. S Jain Subodh P.G. (Autonomous) College

## Uniform Resource Locators

- The IP address and the domain name each identify a particular computer on the Internet.
- However, they do not indicate where a Web page's HTML document resides on that computer.
- To identify a Web pages exact location, Web browsers rely on Uniform Resource Locator (URL).
- URL is a four-part addressing scheme that tells the Web browser:
- $\triangleright$  What transfer protocol to use for transporting the file
- $\triangleright$  The domain name of the computer on which the file resides
- $\triangleright$  The pathname of the folder or directory on the computer on which the file resides 'YSODH P
- $\triangleright$  The name of the file

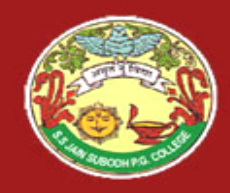

S. S Jain Subodh P.G. (Autonomous) College

### Structure of a Uniform Resource Locators

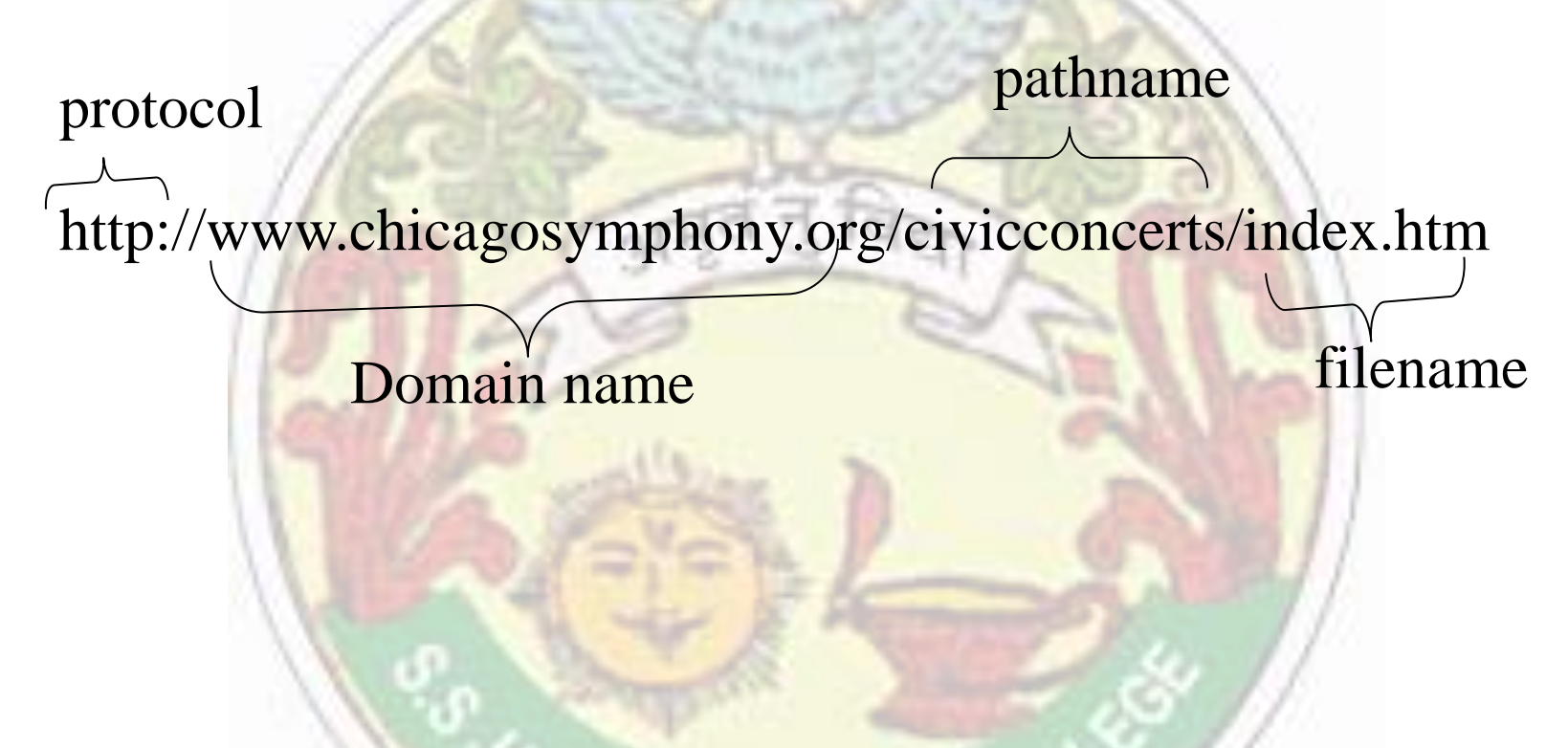

http => Hypertext Transfer Protocol

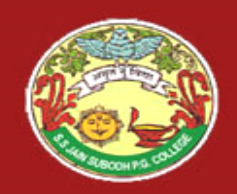

# **HTTP**

- The transfer protocol is the set of rules that the computers use to move files from one computer to another on the Internet.
- The most common transfer protocol used on the Internet is the Hypertext Transfer Protocol (HTTP).
- Two other protocols that you can use on the Internet are the File Transfer Protocol (FTP) and the Telnet Protocol

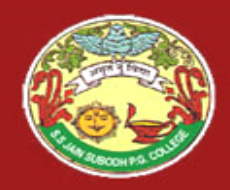

### How to find information on the Web?

- A number of search tools have been developed and available to you on certain Web sites that provide search services to help you find information.
- Examples:
- 
- 
- 
- 
- $\triangleright$  Yahoo  $\rightarrow$  www.yahoo.com
- $\triangleright$  Excite  $\rightarrow$  www.excite.com
- $\triangleright$  Lycos  $\rightarrow$  www.lycos.com
- $\triangleright$  AltaVista  $\rightarrow$  www/alta-vista.com
- $\triangleright$  MSN WebSearch  $\rightarrow$  www.search.msn.com

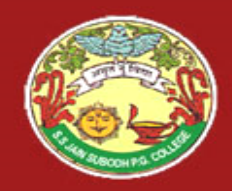

### How to find information on the Web?

- You can find information by two basic means.
- **Search by Topic** and **Search by keywords**.
- Some search services offer both methods, others only one.
- Yahoo offers both.
- **≻ Search by Topic**

You can navigate through topic lists

 $\triangleright$  Search by keywords

You can navigate by entering a keyword or phase into a search text box.

#### **POWERPOINT PRESENTATION BY MR. ALEEM KHAN [DEPARTMENT OF COMPUTER SCIENCE]**

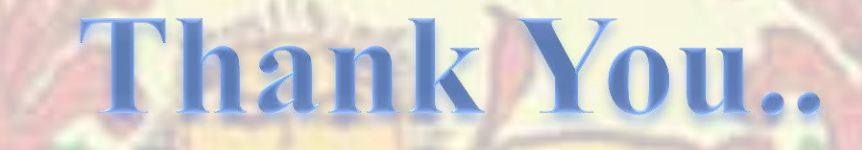

N SUBODH P.G.